### 유니티와 아두이노를 활용한 VR컨트롤러 개발 (Part 02)

#### 김영준

목원대학교 겸임교수 煎 마이크로소프트 수석연구원 헬로앱스 대표이사 Http://www.helloapps.co.kr splduino@gmail.com

### 아두이노 소개

- 오픈소스 소프트웨어의 대표적인 제품 (2005년 이탈리아)
- 아두이노: 이탈리아의 왕 이름에서 유래

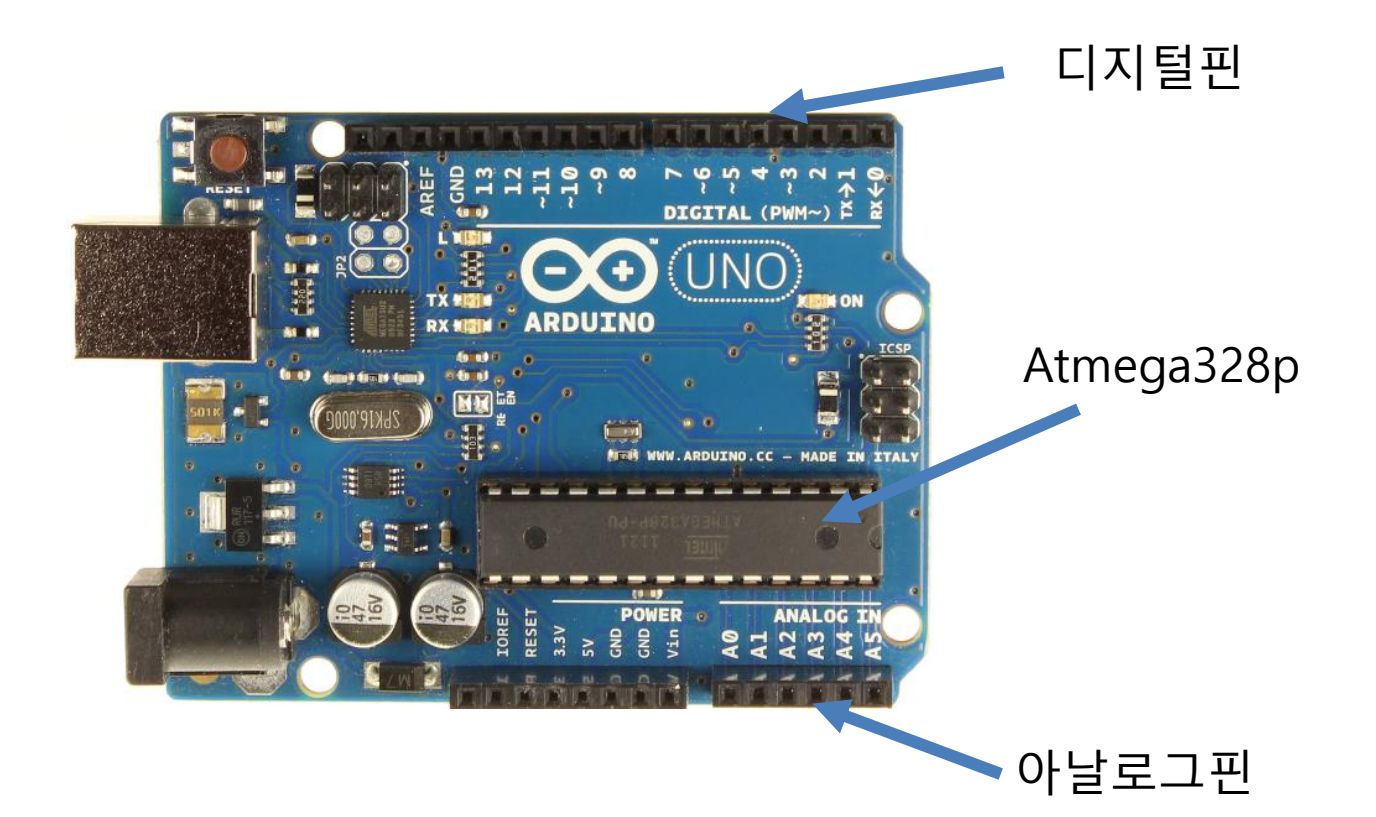

### 아두이노 소개

1) 이탈리아에서 만들어진 프로젝트 결과물

- 오픈소스 하드웨어 프로젝트의 결과물
- 하드웨어 설계도가 오픈되어 있어 누구든지 만들 수 있음

2) 아두이노로 할 수 있는 것

- 각종 창작 작품 만들기
- 발명작품 만들기
- 로봇 만들기
- 디지털 예술 작품 만들기
- 과학실험 장치 만들기

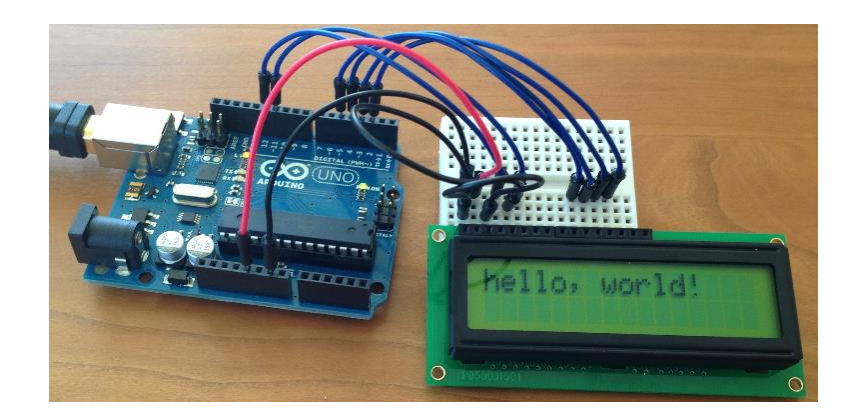

#### <https://www.helloapps.co.kr/reference/> 에서 아두이노 작품 사례를 확인해 봅니다.

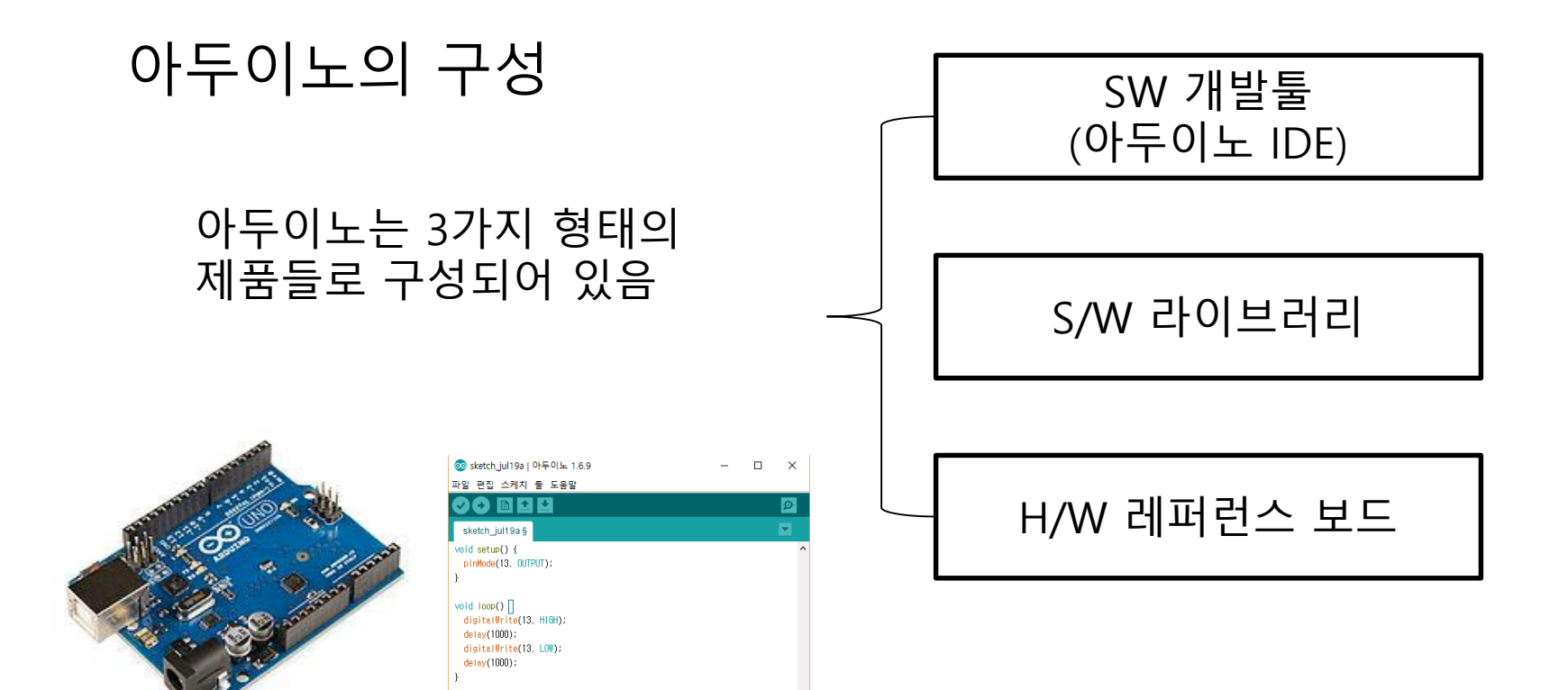

#### 아두이노의 구성 © sketch\_jul19a | 아두이노 1.6.9  $\Box$  $\times$ 파일 편집 스케치 툴 도움말 **FILIC**  $\circ$ Ð SW 개발툴 sketch\_jul19a§ (아두이노 IDE) void setup() { pinMode(13, OUTPUT); J. void  $loop()$ digitalWrite(13, HIGH); delay(1000); S/W 라이브러리 digitalWrite(13, LOW); delay(1000); 아두이노 IDE (통합개발 환경) H/W 레퍼런스 보드 스케치 코드: 아두이노 IDE로 만들어진 소스코드 결과물을 스케치 코드 라고 부름

스케치는 아두이노 개발툴 이름이 아님

#### 아두이노의 구성

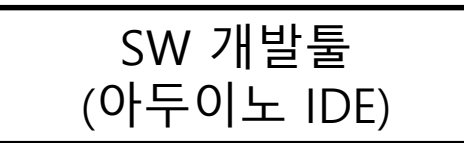

아두이노 우노 보드가 아두이노를 의미하는 것은 아님

우노 보드는 레퍼런스 H/W의 한 종류일 뿐이며, 단지 가장 먼저 소개되었기 때문에 알려져 있기 때문임

S/W 라이브러리

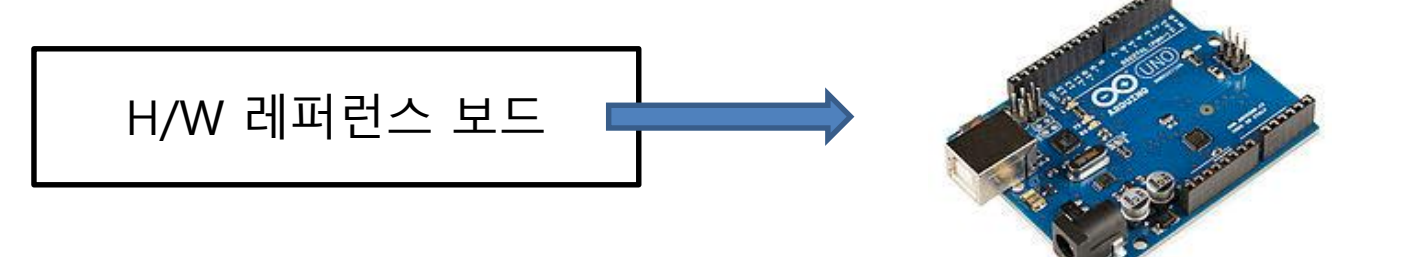

아두이노 우노 보드가 가장 유명한 레퍼런스 하드웨어 보드임

### 아두이노의 구성

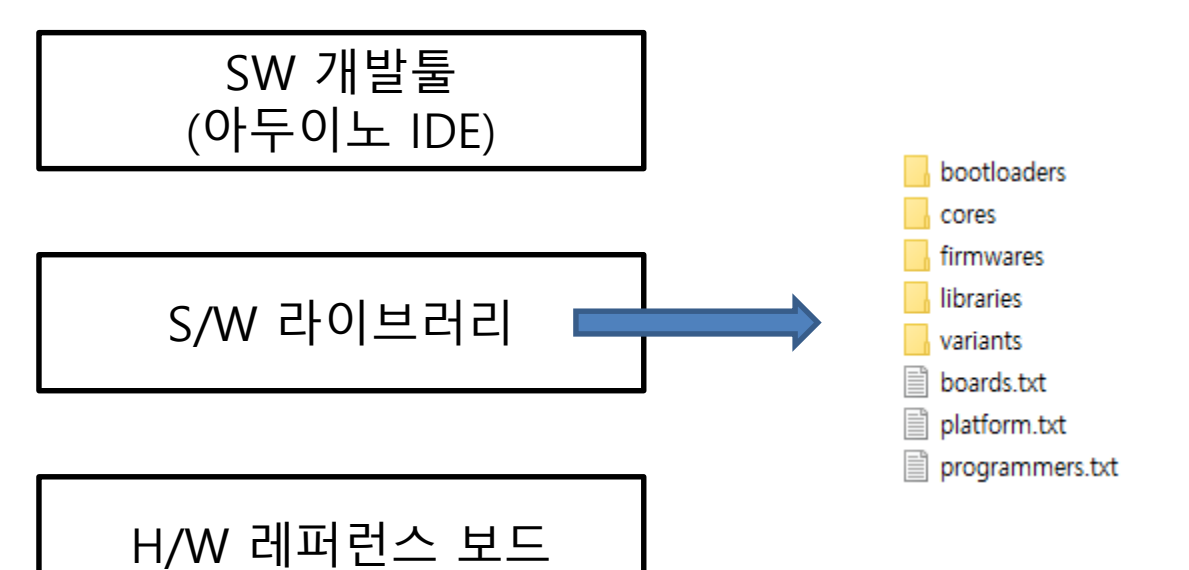

아두이노에서 가장 중요한 핵심 요소로서 엄밀한 의미에서 아두이노는 위와 같이 SW 프로그램들로 구성되어 있는 라이브러리를 의미함

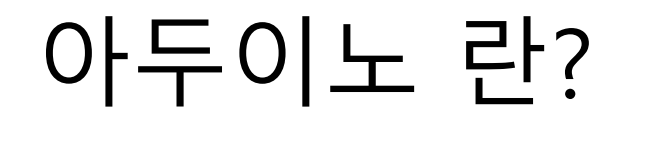

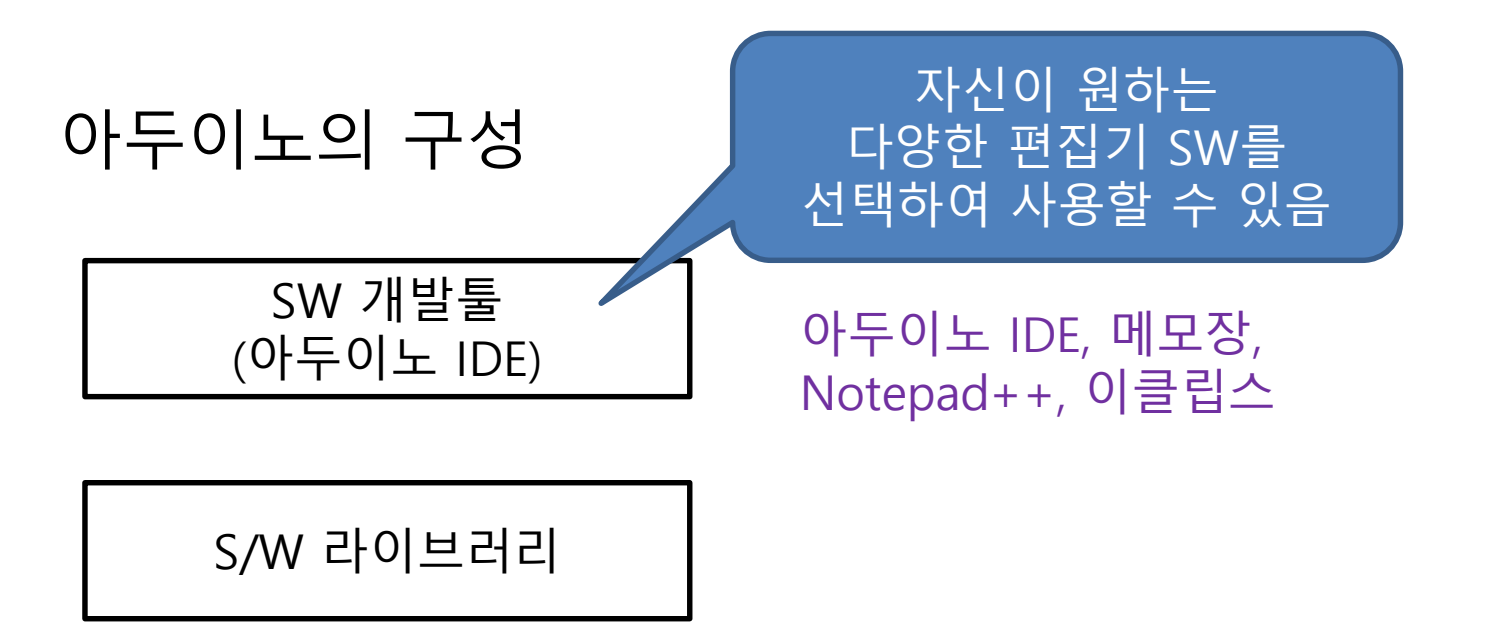

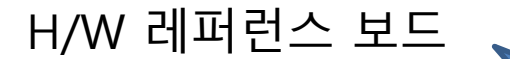

아두이노 우노, 아두이노 미니, 인텔 에디슨

자신이 원하는 다양한 아두이노 호환 보드를 선택하여 사용할 수 있음

#### 아두이노의 구성

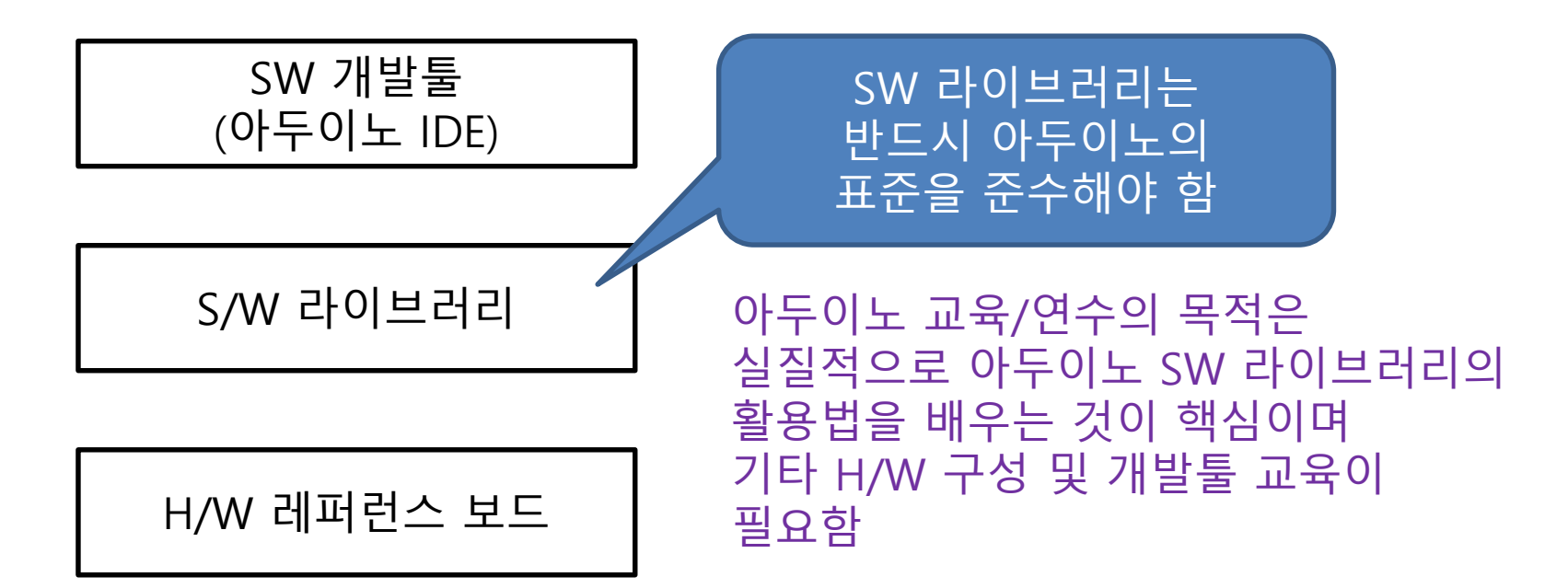

#### 아두이노의 구성

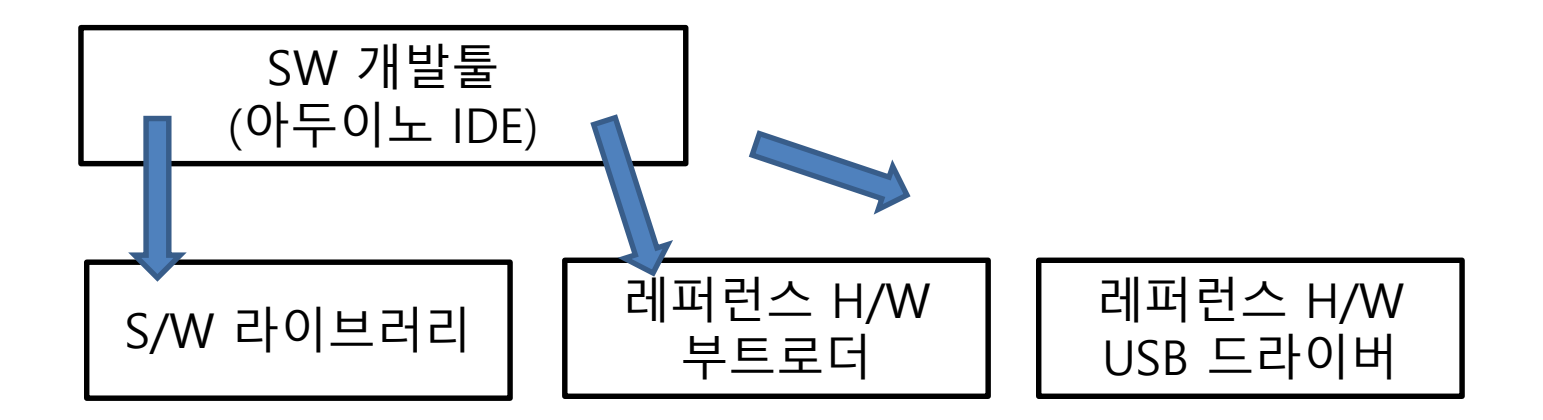

아두이노 통합 개발 환경 SW를 설치하면 위의 SW 라이브러리와 H/W에 필요한 파일들이 모두 포함되어 있음

# 아두이노 개발툴 설정하기

• 아두이노 보드와 PC를 USB 케이블로 연결합니다.

#### • 실행하기

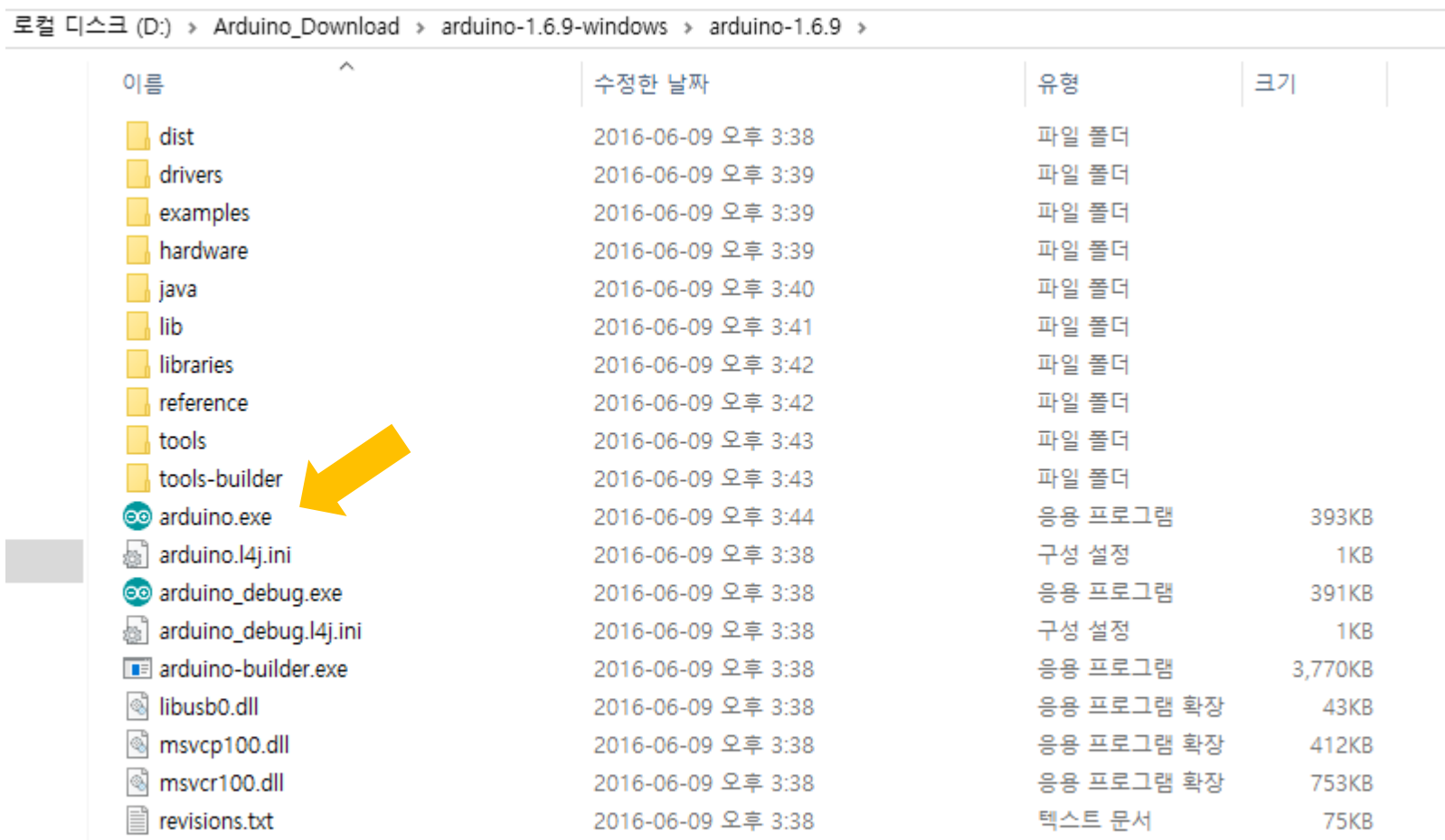

• 보드를 "Arduino/Genuino Uno"를 선택합니다.

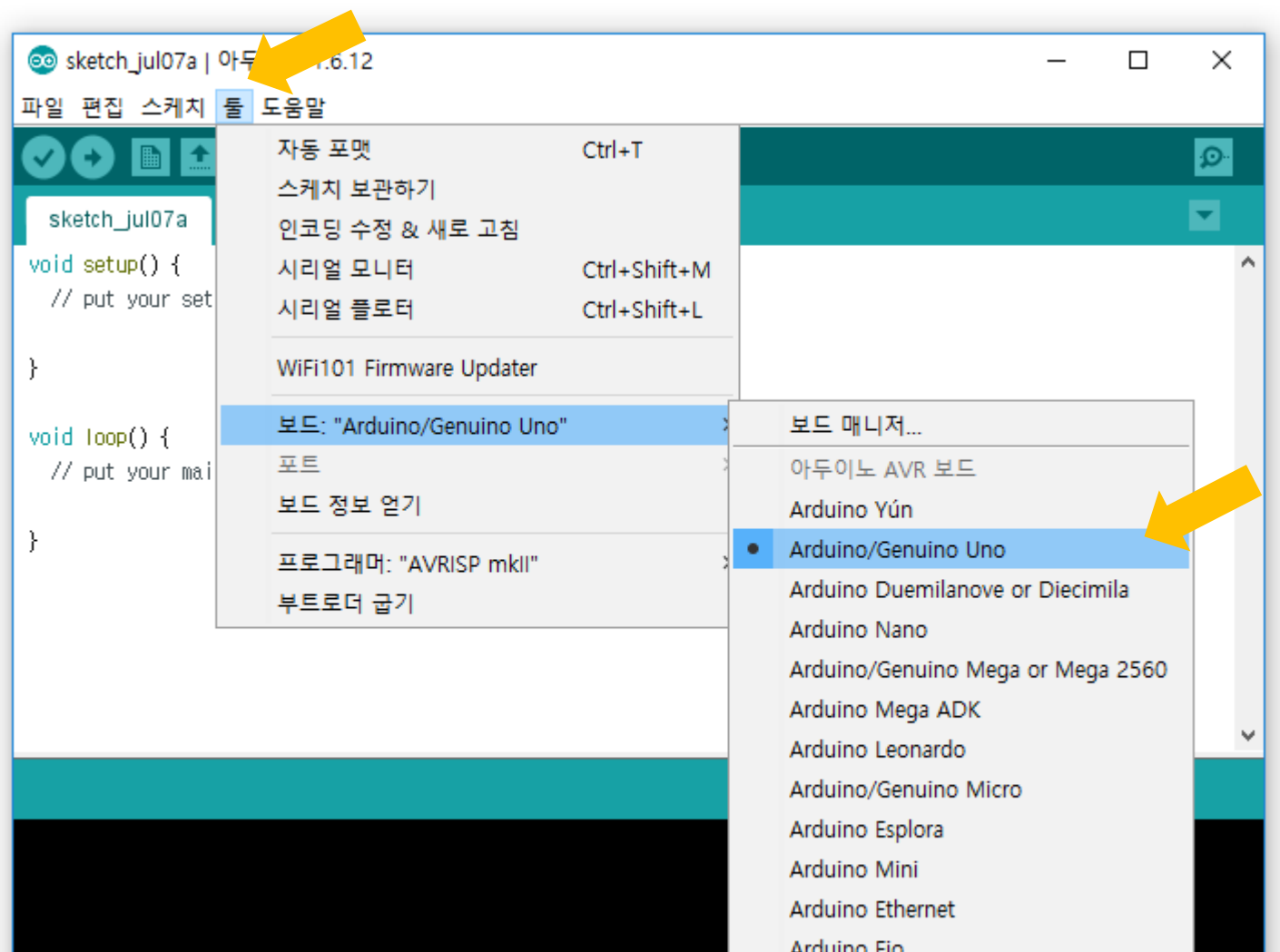

• 시리얼 포트를 선택해 줍니다.

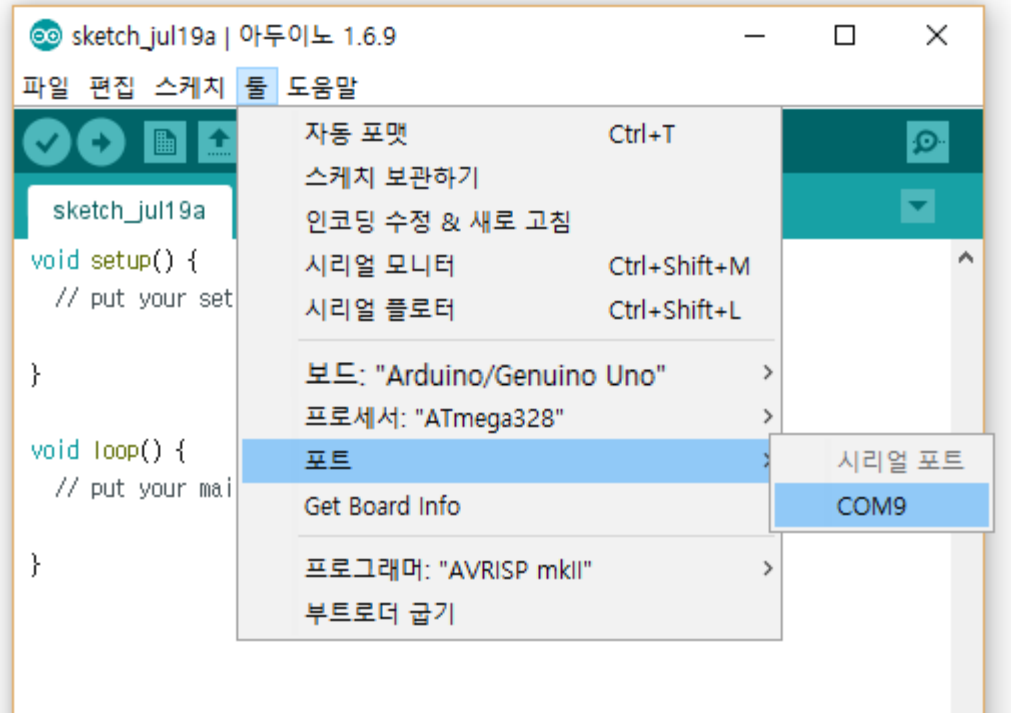

• LED 점멸 예제를 선택해 줍니다.

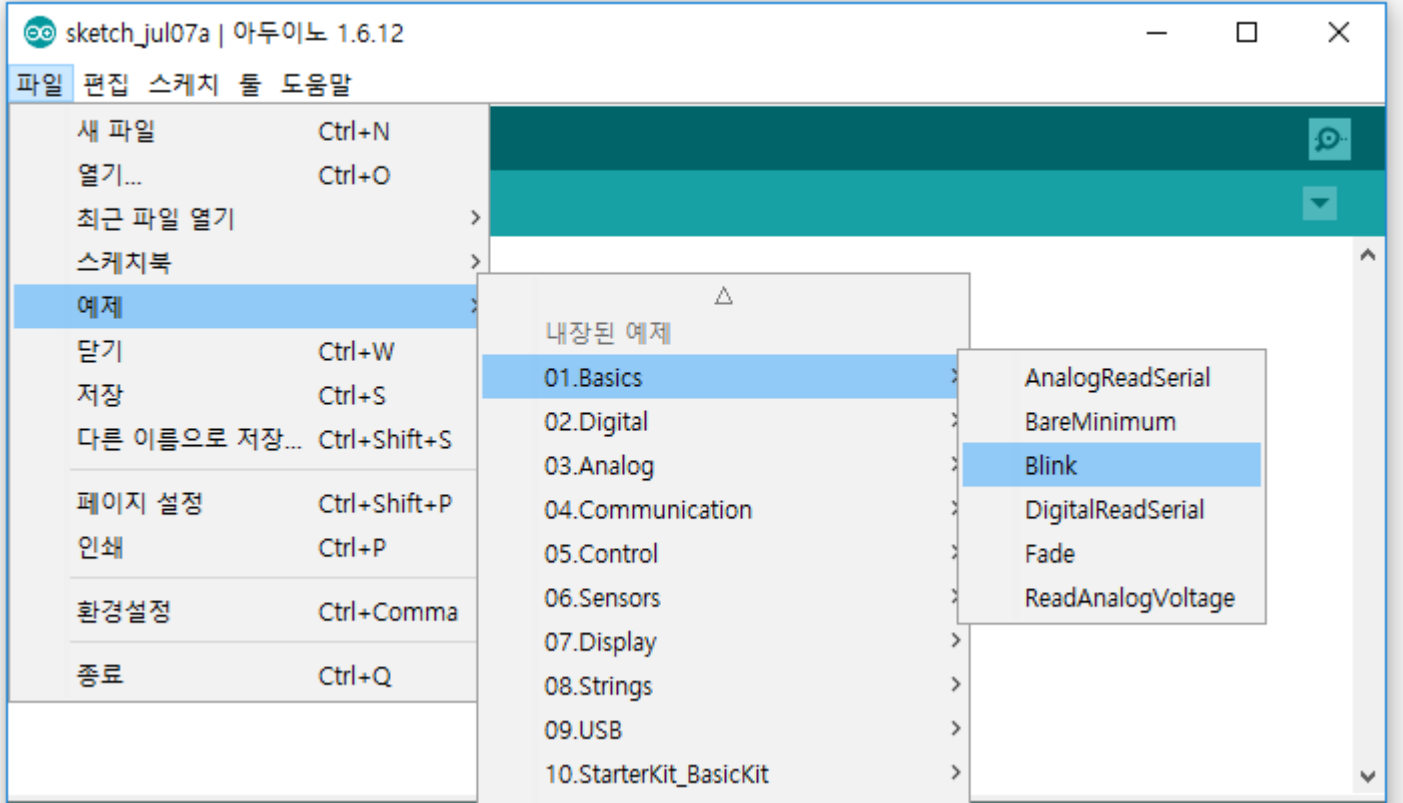

• 오픈된 LED 점멸 예제 내용을 확인해 봅니다.

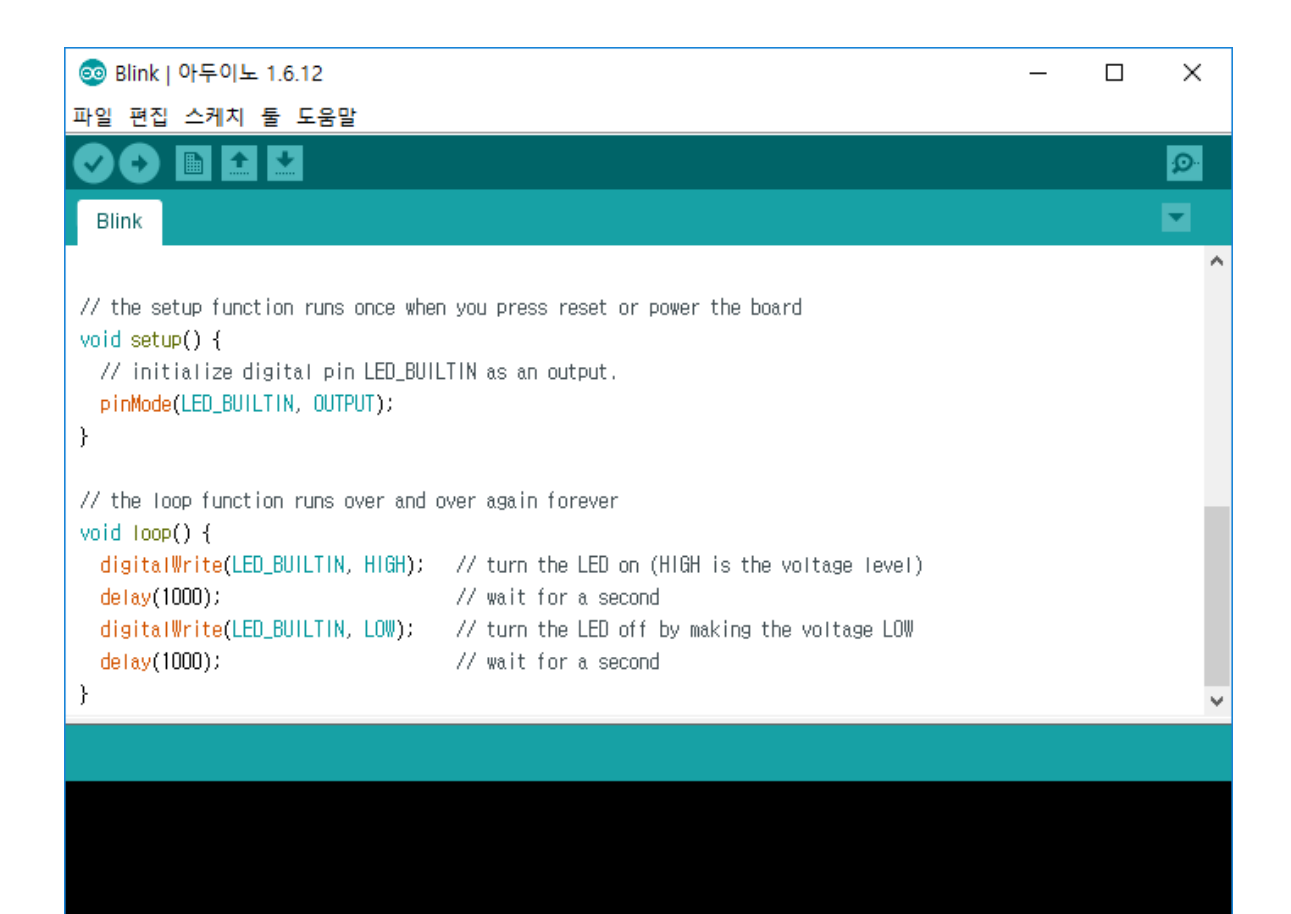

• 업로드 아이콘을 클릭합니다.

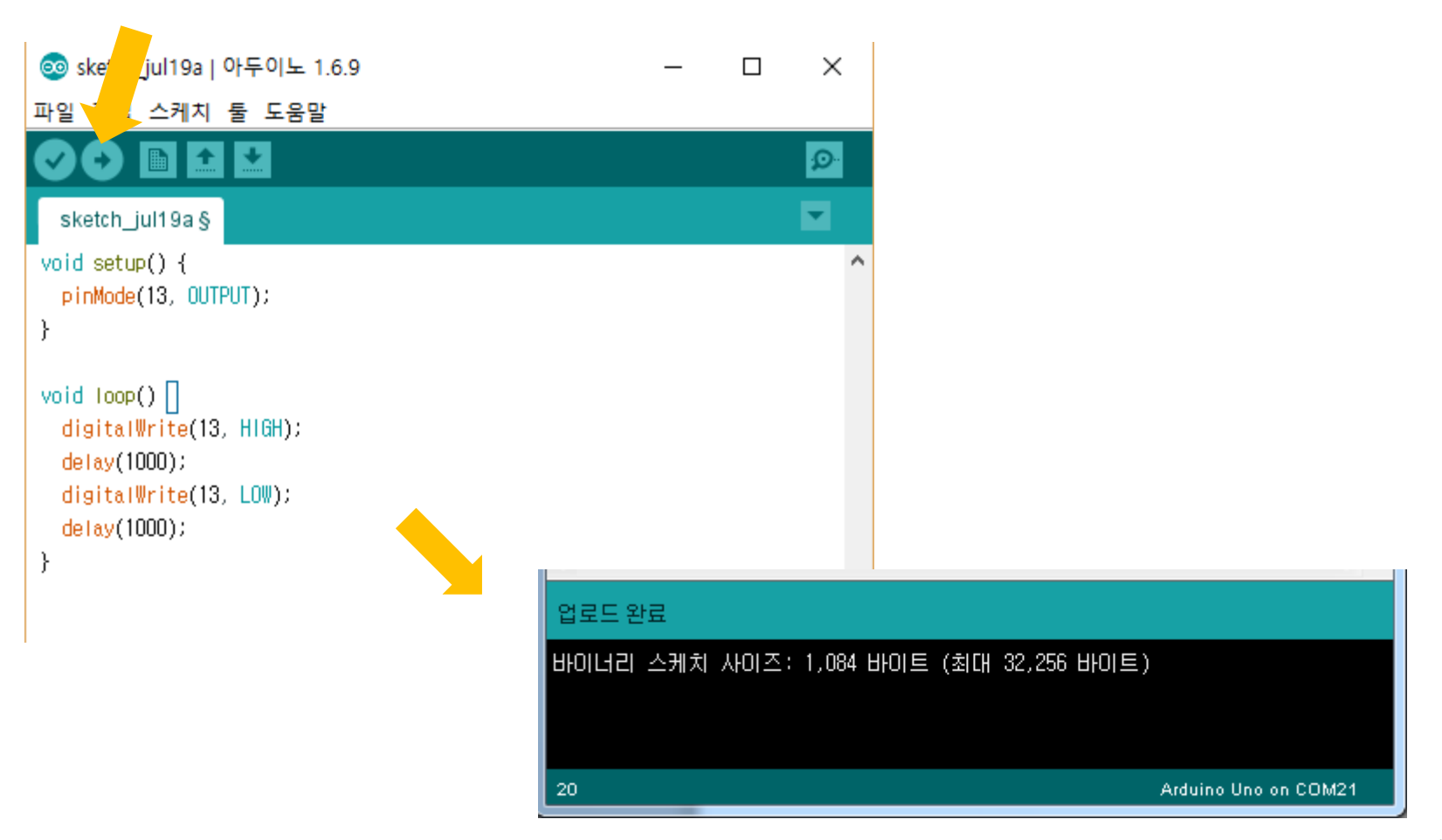